Objectives of Malware Analysis of Documents

## Why malicious document?

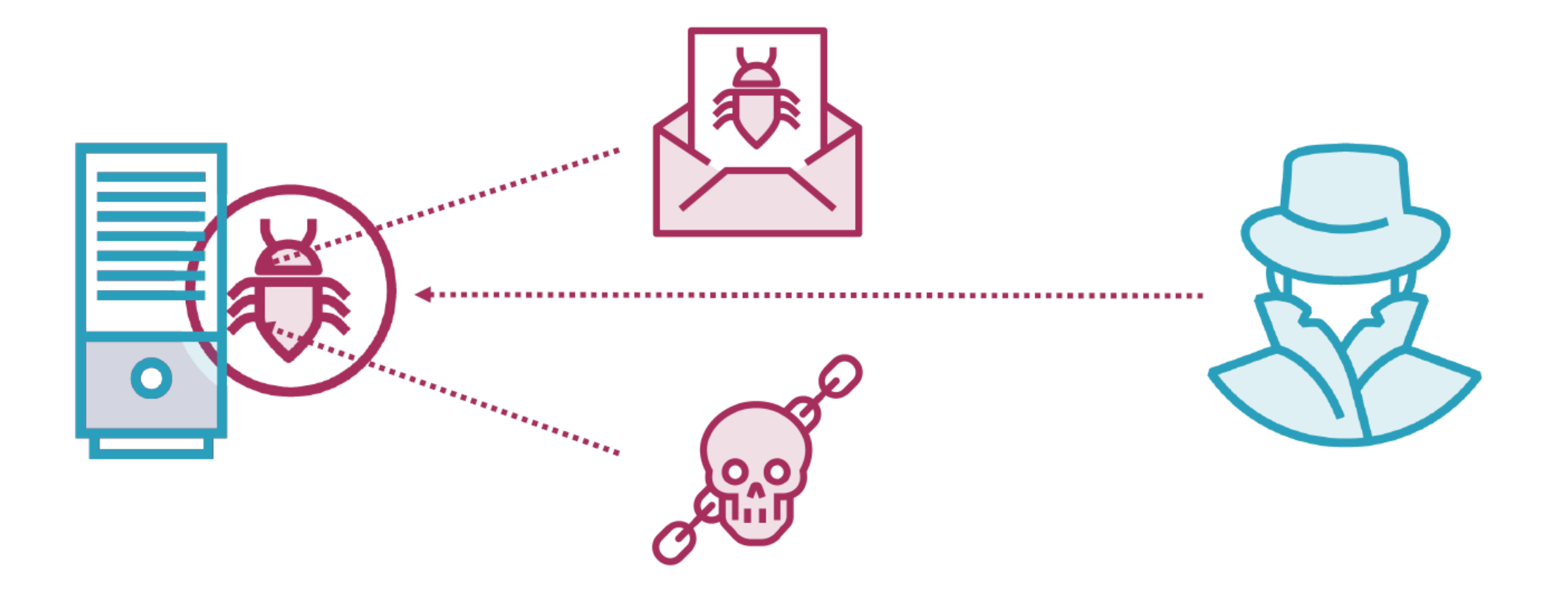

## What to look for?

- URLs to download second payload
- Commands, eg, Powershell, Javascript, wscript, etc
- Filenames what it is downloaded and where
- Embedded file signatures, eg, PE header with MZ magic bytes

## Virtual Machines

**Microsoft Windows** 

**REMNux Linux**